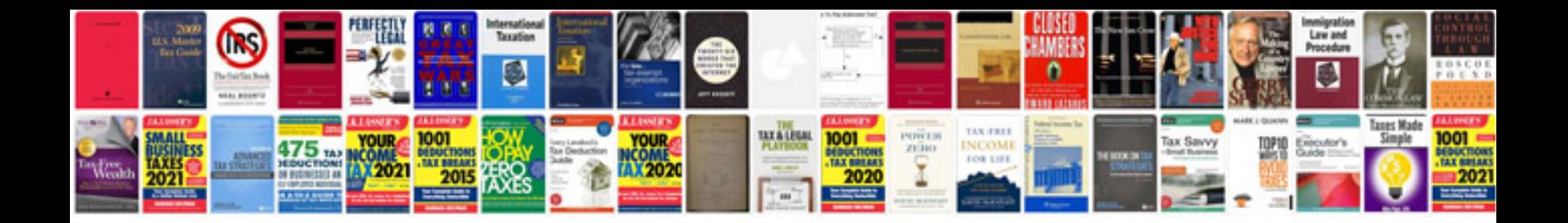

**Power electronics solution manual**

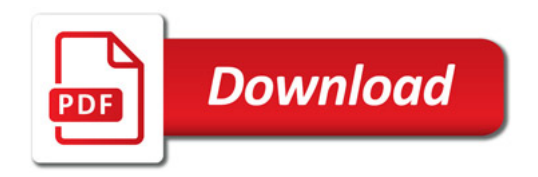

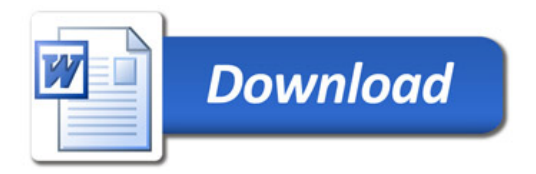